**МИНИСТЕРСТВО НАУКИ И ВЫСШЕГО ОБРАЗОВАНИЯ РОССИЙСКОЙ ФЕДЕРАЦИИ МИНИСТЕРСТВО ОБРАЗОВАНИЯ И НАУКИ РЕСПУБЛИКИ ТАДЖИКИСТАН МЕЖГОСУДАРСТВЕННОЕ ОБРАЗОВАТЕЛЬНОЕ УЧРЕЖДЕНИЕ ВЫСШЕГО ОБРАЗОВАНИЯ «РОССИЙСКО-ТАДЖИКСКИЙ (СЛАВЯНСКИЙ) УНИВЕРСИТЕТ»**

В Кетественно УЗ «Утверждаю» «Утверждаю» Махмадбегов Р.С. Hardel 2023 г.  $\infty$ 

# РАБОЧАЯ ПРОГРАММА УЧЕБНОЙ ДИСЦИПЛИНЫ **КОМПЬЮТЕРНАЯ ГРАФИКА**

Направление подготовки - 09.03.03 «Прикладная информатика» Профиль - Прикладная информатика в экономике Форма подготовки - очная Уровень подготовки - бакалавриат

**ДУШАНБЕ 2023 г.**

Рабочая программа составлена в соответствии с требованиями федерального государственного образовательного стандарта высшего образования, утвержденного приказом Министерства образования и науки РФ от 19 сентября 2017 г. № 922

При разработке рабочей программы учитываются:

- требования работодателей;
- содержание программ дисциплин, изучаемых на предыдущих и последующих этапах обучения;
- новейшие достижения в данной предметной области.

Рабочая программа обсуждена на заседании кафедры Информатики и ИТ, протокол № I от 28 августа 2023 г.

Рабочая программа утверждена У МО естественнонаучного факультета, протокол № 1 от 29 августа 2023 г.

Рабочая программа утверждена Ученым советом естественно-научного факультета, протокол № I от 30 августа 2023 г.

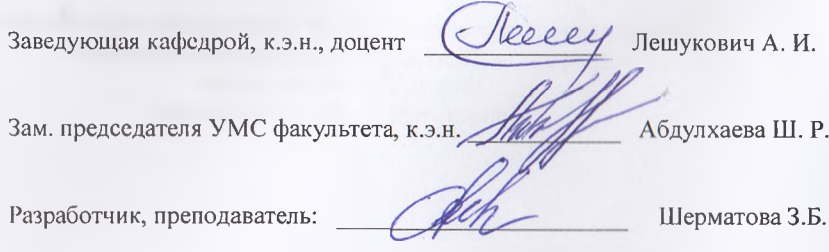

#### Расписание занятий лисциплины

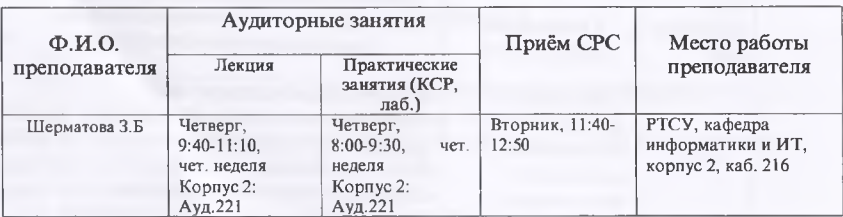

### 1. ЦЕЛИ И ЗАДАЧИ ИЗУЧЕНИЯ ДИСЦИПЛИНЫ

Дисциплина «Компьютерная графика» изучается студентами 3-го курса направления 09.03.03 «Прикладная информатика (уровень бакалавриата)». Для освоения данного курса необходимы элементарные навыки работы на персональном компьютере, знания по информатике, основам алгоритмизации и языков программирования. Дисциплина «Компьютерная графика» является продолжением дисциплины «Разработка программных приложений», посвященной изучению объектно-ориентированного языка Cinema 4D. Это продолжение направлено на изучение графических средств в среде Cinema 4D.

#### 1.1. Пели изучения дисциплины

Целью дисциплины «Компьютерная графика» является: формирование у будущих специалистов практических навыков по разработке программного обеспечения (ПО) для решения экономических и расчетных задач с применением современных методов и технологий программирования; обучение работе с научно-технической литературой и технической документацией по программному обеспечению ПЭВМ; расширение кругозора и приобретение навыков алгоритмического мышления; усвоение методов современной информационной технологии на базе персональных компьютеров.

#### 1.2. Задачи изучения дисциплины

Задачами изучения дисциплины «Компьютерная графика» являются:

- реализация требований, установленных в квалификационной характеристике, при подготовке бакалавров в области разработки программного обеспечения в системах машинной обработки экономической и другой информации, проектирования и разработки этих систем;

- продолжение освоения объектно-ориентированной среды программирования Cinema 4D:

- освоение принципов разработки программ с применением технологии визуального программирования и методологии объектно-ориентированного событийного программирования;

- применение приобретенных знаний в практике профессиональной деятельности.

1.3. В результате изучения дисциплины «Компьютерная графика» у обучающихся формируются следующая (профессиональные (элементы компетенций).

3

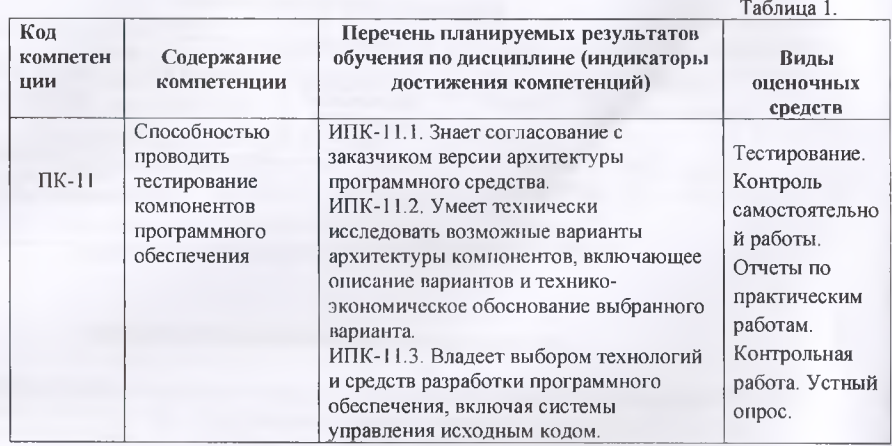

# 2. МЕСТО ДИСЦИПЛИНЫ В СТРУКТУРЕ ООП

Дисциплина «3D моделирование и программирование в среде Blender» изучает способы разработки программ с применением методов структурного и объектноориентированного программирования. Она является вариативной дисциплиной по выбору (Б1.В.03.) изучается в 4 семестре. Дисциплина логически и содержательно-методически взаимосвязана с дисциплинами ОПОП, указанными в табл. 2:

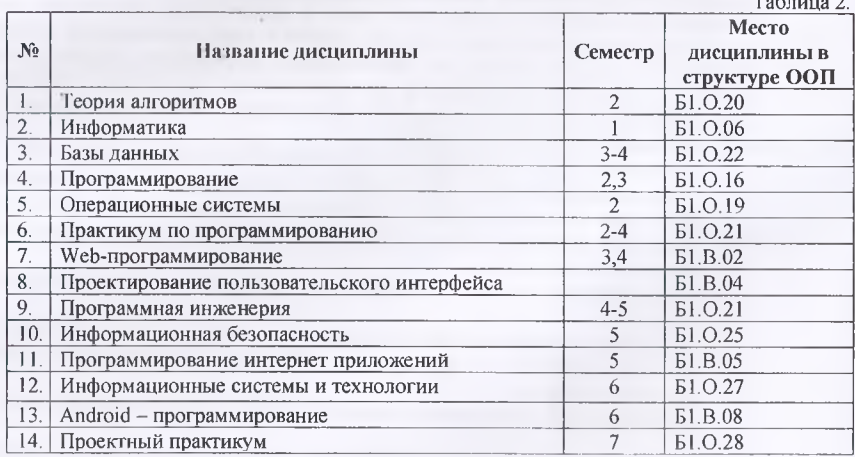

# 3. СТРУКТУРА И СОДЕРЖАНИЕ КУРСА, КРИТЕРИИ НАЧИСЛЕНИЯ БАЛЛОВ

Объем дисциплины составляет 3 зачетных единиц.

Всего 72 часов, из которых:

лекции 16 часов, практические занятия 8 часов,

лабораторные работы 0 часов,

 $KCP - 8$  часов,

всего часов аудиторной нагрузки - 28 часов. Самостоятельная работа - 44 часов, в том числе всего часов в интерактивной форме 8 , Зачет - 3-й семестр.

# **3.1 Структура и содержание теоретической части курса**

**Тема 1.** Введение. Все возможности программы 3D моделирование. **Тема** 2. Среда разработки Cinema 4D. Установка программа Cinema 40.3накомство с программы Cinema 4D версии R18.

**Тема 3.** Начало работы. Как сохранить проект.

**Тема 4.** Деформация объектов. Работа с деформации в объектах.

**Тема 5.** Параметрическое моделирование.

**Тема** 6. Создание анимированного флага в Cinema 4D

**Тема 7.** Эффектная композиция ко Дню Победы в Cinema 4D.

**Тема** 8. Создание стула в Cinema 4D.

**Тема** 9. Создание стола в Cinema 4D.

### **3.2 Структура и содержание практической части курса**

Структура и содержание практической части курса включает в себя тематику и содержание практических занятий, семинаров, лабораторных работ.

### **Лабораторные работы (10 час.)**

**Лабораторная работа** № 1. Работа с объектами. (2 ч.)

**Лабораторная работа** № 2. Работа с деформеров. (2 **ч.)**

**Лабораторная работа** № 3. Создание стакана с водой.(2 ч.)

**Лабораторная работа № 4.** Создание анимированный 3D текст по кругу. **(2 ч.)**

**Лабораторная работа № 5. Создание дом в Cinema 4D. (2 ч.)** 

### **3.3 Структура и содержание КСР (8 час)**

**Занятие 1. Установка программа Cinema 4D. (2 ч.)** Занятие 2. Бегущая строка в Cinema 4D. (2 ч.) **Занятие 3.** Создание стул в Cinema 4D. (2 ч.) Занятие 4. Создание стол в Cinema 4D. (2 ч.)

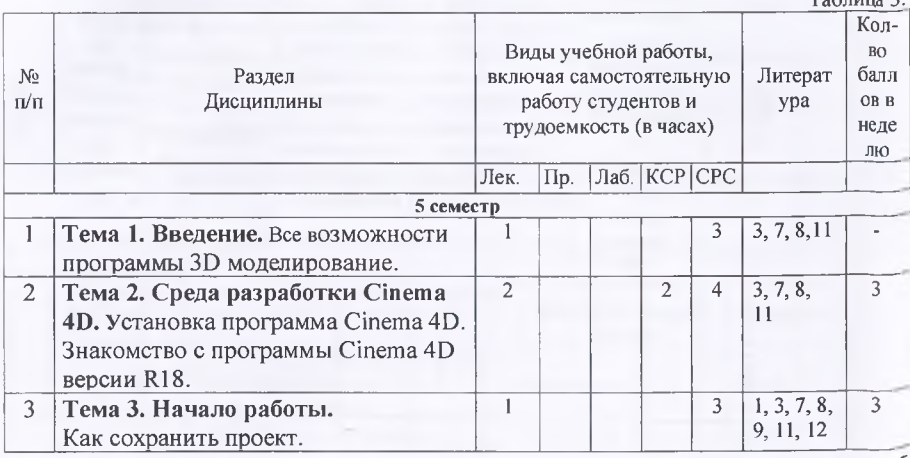

5

 $T_2$ блица 3

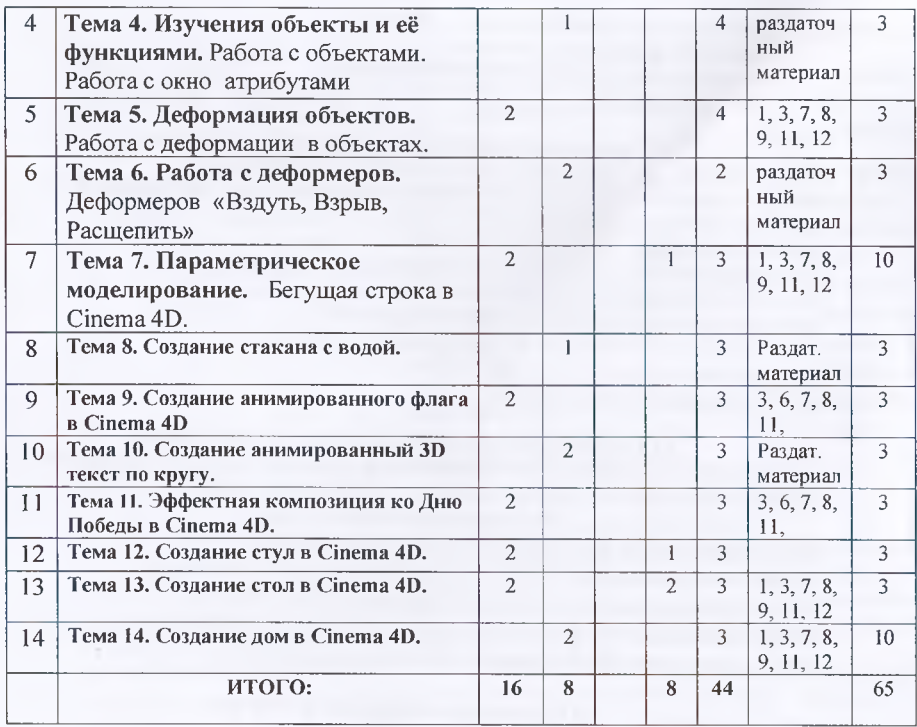

# **Формы контроля и критерии начисления баллов**

\_\_\_\_\_\_\_\_\_\_\_\_\_\_\_\_\_ \_\_\_\_\_\_\_\_\_\_\_\_\_\_\_\_\_\_\_\_\_\_\_\_\_\_\_\_\_\_\_\_ Таблица 4.

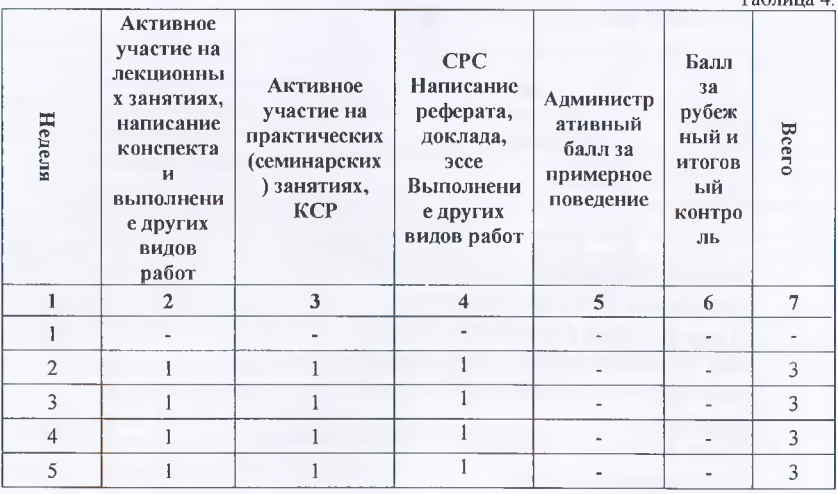

6

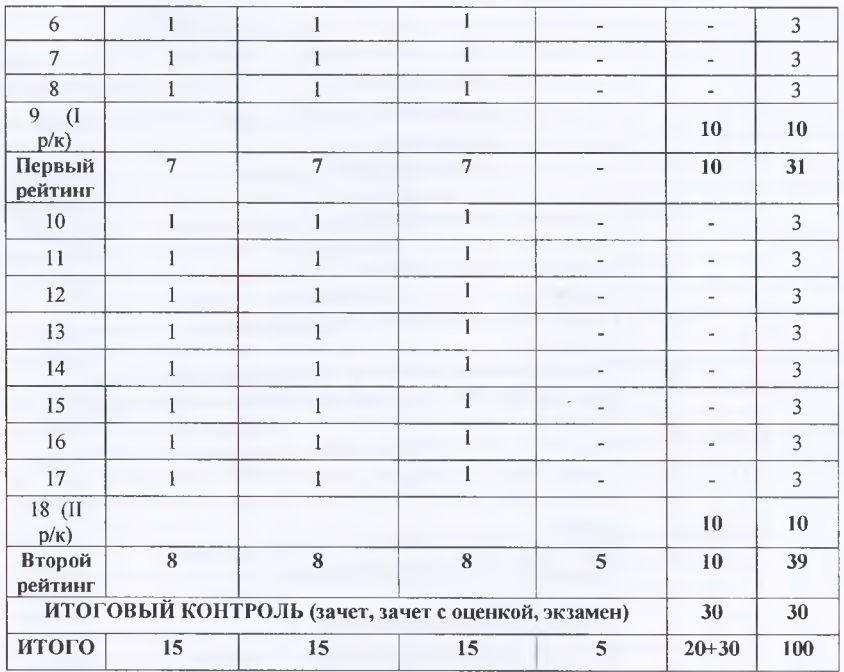

### **4. УЧЕБНО-МЕТОДИЧЕСКОЕ ОБЕСПЕЧЕНИЕ САМОСТОЯТЕЛЬНОЙ РАБОТЫ ОБУЧАЮЩИХСЯ**

Учебно-методическое обеспечение самостоятельной работы обучающихся по дисциплине «Компьютерная графика» включает в себя:

- 1. план-график выполнения самостоятельной работы по дисциплине, в том числе примерные нормы времени на выполнение по каждому заданию;
- 2. характеристика заданий для самостоятельной работы обучающихся и методические рекомендации по их выполнению;
- 3. требования к представлению и оформлению результатов самостоятельной работы;
- 4. критерии оценки выполнения самостоятельной работы.

# **4.1 ПЛАН-ГРАФИК ВЫПОЛНЕНИЯ САМОСТОЯТЕЛЬНОЙ РАБОТЫ ПО ДИСЦИПЛИНЕ**

Таблица 5.

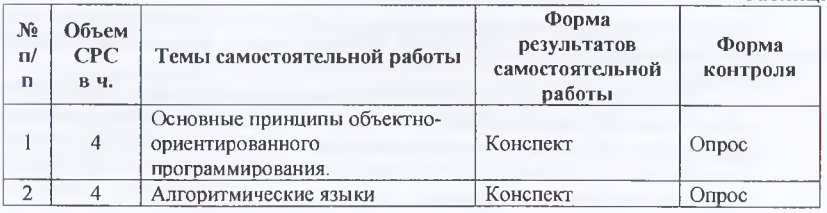

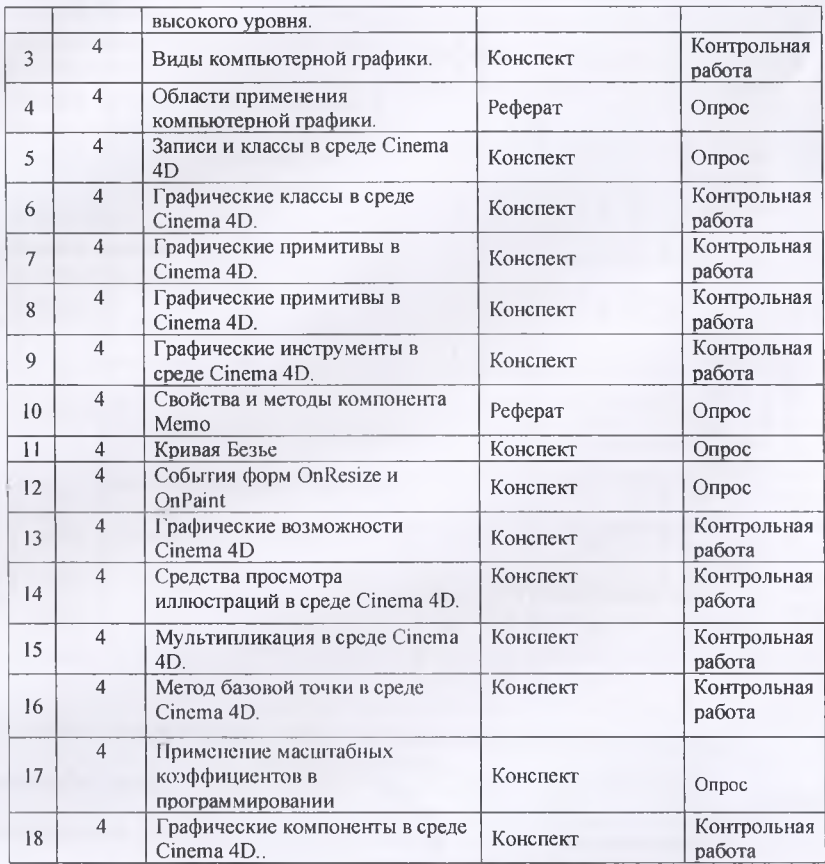

#### **4.2 Характеристика заданий дня самостоятельной работы обучающихся и методические рекомендации по их выполнению;**

Для выполнения задания, прежде всего, необходимо ознакомиться и изучить основные положения теоретических материалов соответствующей темы из литературных источников. Они указаны в разделе 3 «Содержание и структура дисциплины». Конспекты вопросов и заданий можно выполнить в отдельной тетради или в лекционной (практической) тетради в произвольной форме.

Большинство заданий выполняются в виде разработки программы на языке Cinema 4D.

**4.3 Требования к представлению и оформлению результатов самостоятельной работы;**

Результат самостоятельной работы может быть выполнен в виде программы на языке Cinema 4D, представленной в электронной форме или записи, конспекта, устного выступления, компьютерной презентации. Конспект следует составлять в краткой форме, содержащий при необходимости таблицу. Таблица предназначена для хронологичности, или сопоставления, отображения общности рассматриваемых объектов. Устное

выступление может быть устным ответом на вопрос преподавателя или докладом на несколько минут по заданной теме. В случае устного выступления с докладом, доклад следует кратко письменно оформить. Компьютерная презентация должна четко отображать рассматриваемую тему при минимуме текста.

### **4.4 Критерии оценки выполнения самостоятельной работы.**

Самостоятельная работа прививает студентам навыки работы с источниками и учебной литературой, помогает повысить уровень знаний по предмету, а также самостоятельно анализировать и проектировать электронные документы для систем электронного документооборота, которые можно использовать на практике.

Оценка «отлично» выставляется студенту, если индивидуальное задание выполнено полностью и по данной теме защищена лабораторная работа.

Оценка «хорошо» выставляется студенту, если лабораторная работа по теме индивидуального задания защищена, а само индивидуальное задание выполнено с отдельными замечаниями.

Оценка «удовлетворительно» выставляется студенту, если лабораторная работа по теме индивидуального задания защищена, а само индивидуальное задание выполнено не до конца, т.е. не полностью.

Оценка «неудовлетворительно» выставляется студенту, если лабораторная работа по теме индивидуального задания не защищена, а само индивидуальное задание выполнено не до конца, т.е. не полностью.

### **5. СПИСОК УЧЕБНОЙ ЛИТЕРАТУРЫ И ИНФОРМАЦИОННО-МЕТОДИЧЕСКОЕ ОБЕСПЕЧЕНИЕ ДИСЦИПЛИНЫ**

#### **5.1. Основная литература**

- 1. Меженин А.В. Технологии разработки ЗД-моделей. Учебное пособие. СПб: Университет ИТМО, 2018. - 100 с.
- 2. Осипов Д.Л. InterBase и Cinema 4D. Клиент-серверные базы данных [Электронный ресурс] / Д.Л. Осипов. — Электрон, текстовые данные. — Саратов: Профобразование, 2017. — 536 с. — 978-5-4488-0050-4. — Режим доступа: <http://www.iprbookshop.ru/64056.html>
- 3. Зеньковский В.А. Cinema 4D. Практическое руководство,- М.: СОЛОН-ПРЕСС, 2014,- 376 с.: ил. (Серия «Читай и смотри»),
- 4. Методическое пособие по выполнению лабораторных работ в среде CINEMA 4D [Текст]: учеб, пособие / 3. С. Абдувасиева ; Рос.-Тадж. (слав.) ун-т. - Душанбе: [б. и.],  $2013. - 40 c$ .
- 5. Санников Е.В. Курс практического программирования в Cinema 4D. Объектноориентированное программирование [Электронный ресурс] / Е.В. Санников. — Электрон, текстовые данные. — М.: СОЛОН-ПРЕСС, 2013. — 188 с. — 978-5-91359- 122-7. — Режим доступа: <http://www.iprbookshop.ru/26921>
- 6. Род Стивенс Cinema 4D. Готовые алгоритмы [Электронный ресурс] / Стивенс Род. Электрон, текстовые данные. — Саратов: Профобразование, 2017. — 384 с. — 978-5- 4488-0087-0. — Режим доступа: <http://www.iprbookshop.ru/63812.html>

#### 5.2 Дополнительная литература

7. Абдувасиева, 3. С. Методическое пособие по программированию в среде Cinema 4D [Текст] : учеб, пособие для студентов спец." Прикладная информатика" Ч. 1 / 3. С. Абдувасиева, Н. И. Юнусов ; Рос.-Тадж. (слав.) ун-т. - Душанбе : [б. и.], 2011. - 57 с .: ил. - Библиогр.: с. 36

- 8. Выжигин А.Ю. Информатика и программирование [Электронный ресурс]: учебное пособие / А.Ю. Выжигин. — Электрон, текстовые данные. — М .: Московский гуманитарный университет, 2012. — 294 с. - 978-5-98079-819-2. — Режим доступа: http://www.iprbookshop.ru/14517.html
- 9. Гавриков, М. М. Теоретические основы разработки и реализации языков программирования [Текст]: учеб, пособие / М. М. Гавриков, А. Н. Иванченко, Д. В. Гринченков ; под ред. А. Н. Иванченко. - М. : Кнорус, 2013. - 178 с. : табл. - Библиогр.: с. 178.
- 10. Cinema 4D 7/ Под общ. ред. А.Д. Хомоненко. . СПб.: БХВ Петербург, 2007
- 11. Культин Н. Основы программирования в Cinema 4D 7. СПб.: БХВ Петербург, 2009.
- 12. Понамарев, В. А. Базы данных в Cinema 4D 7 [Текст] / В. А. Понамарев. СПб.: Питер, 2003. - 219 с .: ил. - (Самоучитель). - Библиогр.: с. 219 (10 назв.).
- 13. Порев В.Н. Компьютерная графика. СПб.: БХВ Петербург, 2004.
- 14. Тюкачев Н.А. Программирование в Cinema 4D для начинающих. СПб.: БХВ Петербург, 2007

**5.3**

#### **5.4. Нормативно-правовые материалы (по мере необходимости)**

**5.5. Перечень ресурсов информационно-телекоммуникационной сети «Интернет»** I. <http://fb.ru/article/190005/>

### **5.5. Перечень информационных технологий и программного обеспечения**

Программные продукты: ОС MS Windows, MS Office и система программирования, необходимые для осуществления образовательною процесса по дисциплине.

#### **6. МЕТОДИЧЕСКИЕ УКАЗАНИЯ ПО ОСВОЕНИЮ ДИСЦИПЛИНЫ**

Основа для изучения дисциплины «3D моделирование и программирование в среде Blender» - лекции, лабораторные и практические занятия и выполненные самостоятельные работы самими студентами.

На лекциях излагается теоретический материал, указываются особенности рассматриваемого вопроса.

На лабораторных и практических занятиях с использованием средств вычислительной техники студенты выполняют задания, предусмотренные для приобретения пользовательских навыков, устанавливают и настраивают программные продукты, решают задачи графического характера, разрабатывают алгоритмы для решения прикладных задач.

Самостоятельная работа студента очень важный аспект в образовании. Студент при этом учится думать, ставить вопросы, поднимает проблемы. Все это может дать положительный результат, если студент активно занимается самостоятельной работой в соответствии с планом-графиком.

В качестве методического указания используется учебное пособие: Методическое пособие по выполнению лабораторных работ в среде CINEMA 4D [Текст]: учеб, пособие / 3. С. Абдувасиева; Душанбе: 2013. - 40 с. и раздаточный материал.

#### **7. МАТЕРИАЛЬНО-ТЕХНИЧЕСКОЕ ОБЕСПЕЧЕНИЕ ДИСЦИПЛИНЫ**

*Компьютерный класс (корпус 2, каб. 224) с наличием необходимых программных продуктов: ОС MS Windows, MS Office и система программирования, необходимые для осуществления образовательного процесса по дисциплине.*

В Университете созданы специальные условия обучающихся с ограниченными возможностями здоровья - специальные учебники, учебные пособия и дидактические материалы, специальные технические средства обучения коллективного и индивидуального пользования, предоставление услуг ассистента (помощника), оказывающего обучающимся необходимую техническую помощь, проведение групповых и индивидуальных техническую помощь, проведение групповых и индивидуальных коррекционных занятий, обеспечение доступа в здания организаций и другие условия, без которых невозможно или затруднено освоение дисциплины обучающимися с ограниченными возможностями здоровья.

Обучающимся с ограниченными возможностями здоровья предоставляются бесплатно специальные учебники и учебные пособия, иная учебная литература, а также обеспечивается:

наличие альтернативной версии официального сайта организации в сети "Интернет" для слабовидящих;

присутствие ассистента, оказывающего обучающемуся необходимую помощь;

обеспечение выпуска альтернативных форматов печатных материалов (крупный шрифт или аудиофайлы);

возможность беспрепятственного доступа обучающихся в учебные помещения, столовые, туалетные и другие помещения организации, а также пребывания в указанных помещениях (наличие пандусов, поручней, расширенных дверных проёмов, лифтов).

### 8. ОЦЕНОЧНЫЕ СРЕДСТВА ДЛЯ ТЕКУЩЕГО КОНТРОЛЯ УСПЕВАЕМОСТИ, ПРОМЕЖУТОЧНОЙ АТТЕСТАЦИИ ПО ИТОГАМ ОСВОЕНИЯ ДИСЦИПЛИНЫ И УЧЕБНО-МЕТОДИЧЕСКОЕ ОБЕСПЕЧЕНИЕ САМОСТОЯТЕЛЬНОЙ РАБОТЫ СТУДЕНТОВ

Форма итоговой аттестации - зачет в форме тестирования. Форма промежуточной аттестации (1 и 2 рубежный контроль) - в устной форме.

#### **Итоговая система оценок по кредитно-рейтинговой системе с \_\_\_\_\_\_\_\_\_\_\_ использованием буквенных символов\_\_\_\_\_\_\_\_\_\_\_**

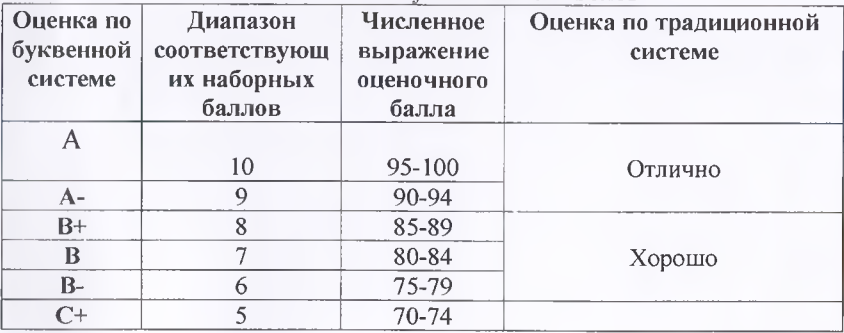

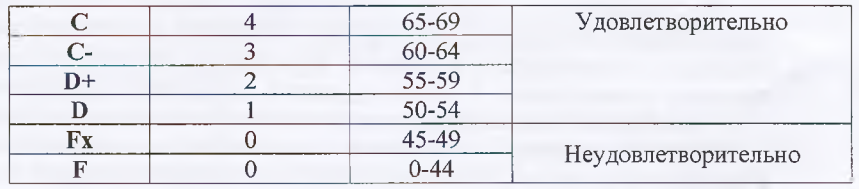

*Содержание текущего контроля, промежуточной аттестации, итогового контроля раскрываются в фонде оценочных средств, предназначенных для проверки соответствия уровня подготовки по дисциплине требованиям ФГОС ВО.*

*ФОС по дисциплине является логическим продолжением рабочей программы учебной дисциплины. ФОС по дисциплине прилагается.*

12